# ACCU 2015

# "New" Features in C

Dan Saks Saks & Associates www.dansaks.com

#### Abstract

The first international standard for the C programming language was C90. Since then, two newer standards have been published, C99 and C11. C99 introduced a significant number of new features. C11 introduced a few more, some of which have been available in compilers for some time. Curiously, many of these added features don't seem to have caught on. Many C programmers still program in C90.

This session explains many of these "new" features, including declarations in for-statements, typedef redefinitions, inline functions, complex arithmetic, extended integer types, variablelength arrays, flexible array members, compound literals, designated initializers, restricted pointers, type-qualified array parameters, anonymous structures and unions, alignment support, non-returning functions, and static assertions.

2

#### About Dan Saks

Dan Saks is the president of Saks & Associates, which offers training and consulting in C and C++ and their use in developing embedded systems.

Dan has written columns for numerous print publications including The C/C++ Users Journal, The C++ Report, Software Development, and Embedded Systems Design. He currently writes the online "Programming Pointers" column for embedded.com. With Thomas Plum, he wrote  $C++$  Programming Guidelines, which won a 1992 Computer Language Magazine Productivity Award. He has also been a Microsoft MVP.

Dan has taught thousands of programmers around the world. He has presented at conferences such as Software Development and Embedded Systems, and served on the advisory boards for those conferences.

3

#### About Dan Saks

Dan served as secretary of the ANSI and ISO C++ Standards committees and as a member of the ANSI C Standards committee. More recently, he contributed to the CERT Secure C Coding Standard and the CERT Secure C++ Coding Standard.

Dan collaborated with Thomas Plum in writing and maintaining Suite++™, the Plum Hall Validation Suite for C++, which tests C++ compilers for conformance with the international standard. Previously, he was a Senior Software Engineer for Fischer and Porter (now ABB), where he designed languages and tools for distributed process control. He also worked as a programmer with Sperry Univac (now Unisys).

Dan earned an M.S.E. in Computer Science from the University of Pennsylvania, and a B.S. with Highest Honors in Mathematics/ Information Science from Case Western Reserve University.

## Legal Stuff

- These notes are Copyright © 2015 by Dan Saks.
- You are free to use them for self study.
- If you'd like permission to use these notes for other purposes, contact:

Saks & Associates 393 Leander Drive Springfield, OH 45504-4906 USA +1-937-324-3601 dan@dansaks.com

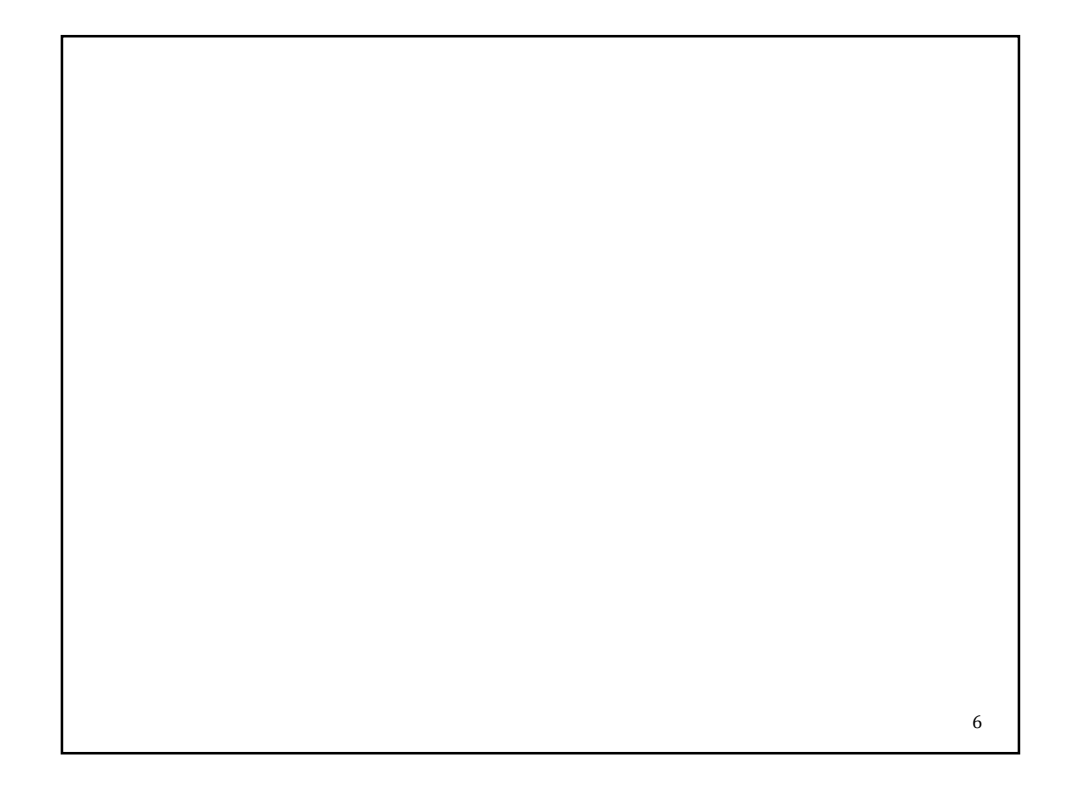

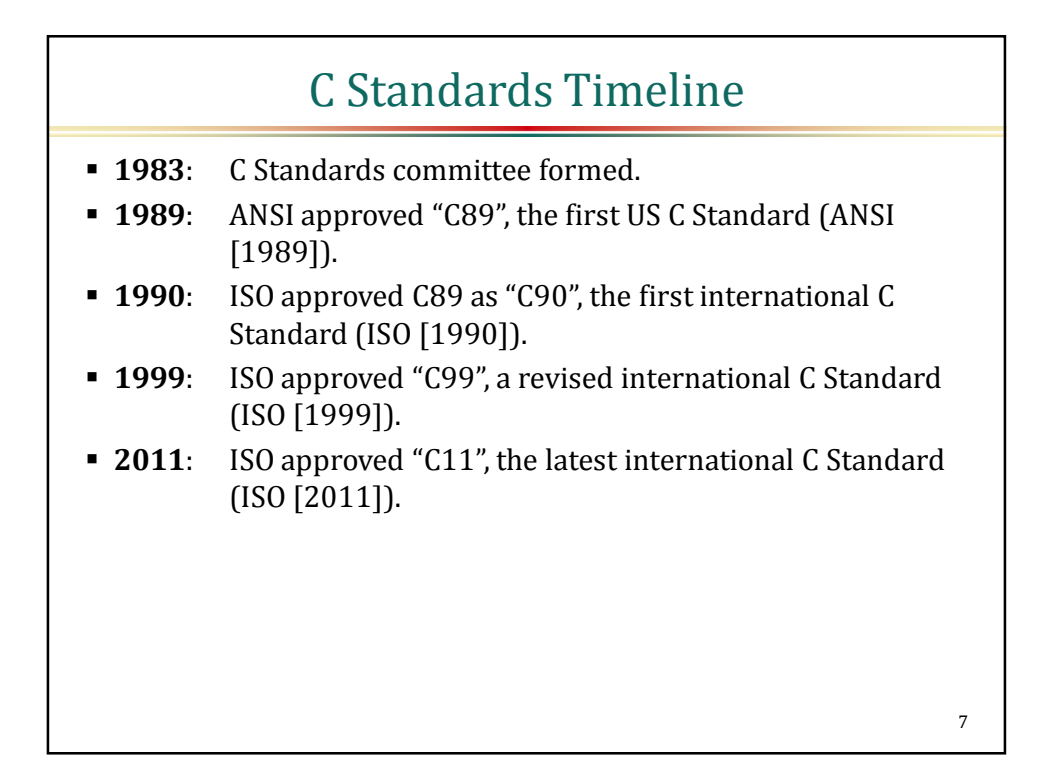

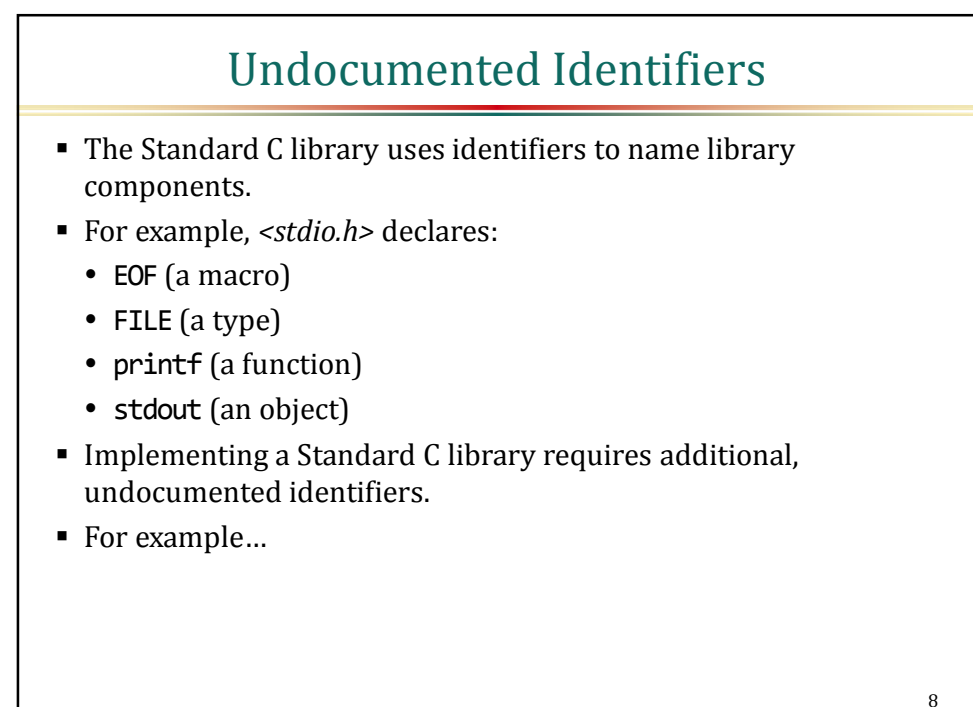

### Undocumented Identifiers

- The Standard hints that FILE is an alias for a structure type.
- Most implementations define FILE as something like:

```
typedef struct _iobuf FILE;
```
The structure name might be something other than \_iobuf.

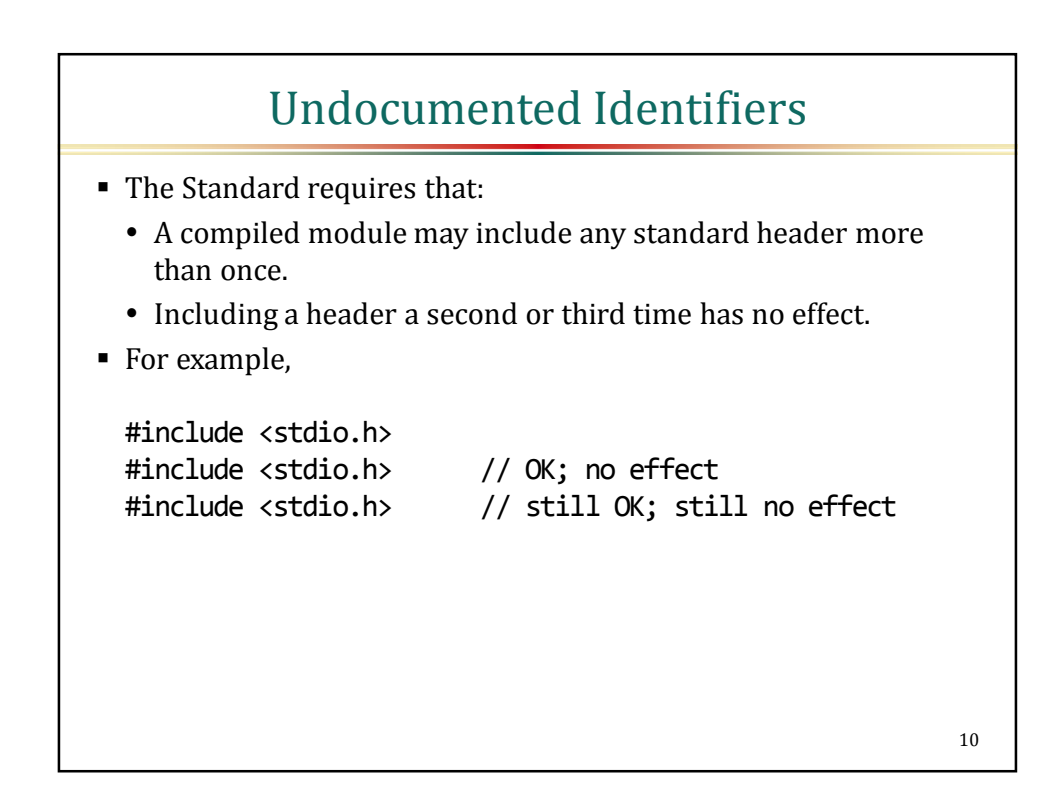

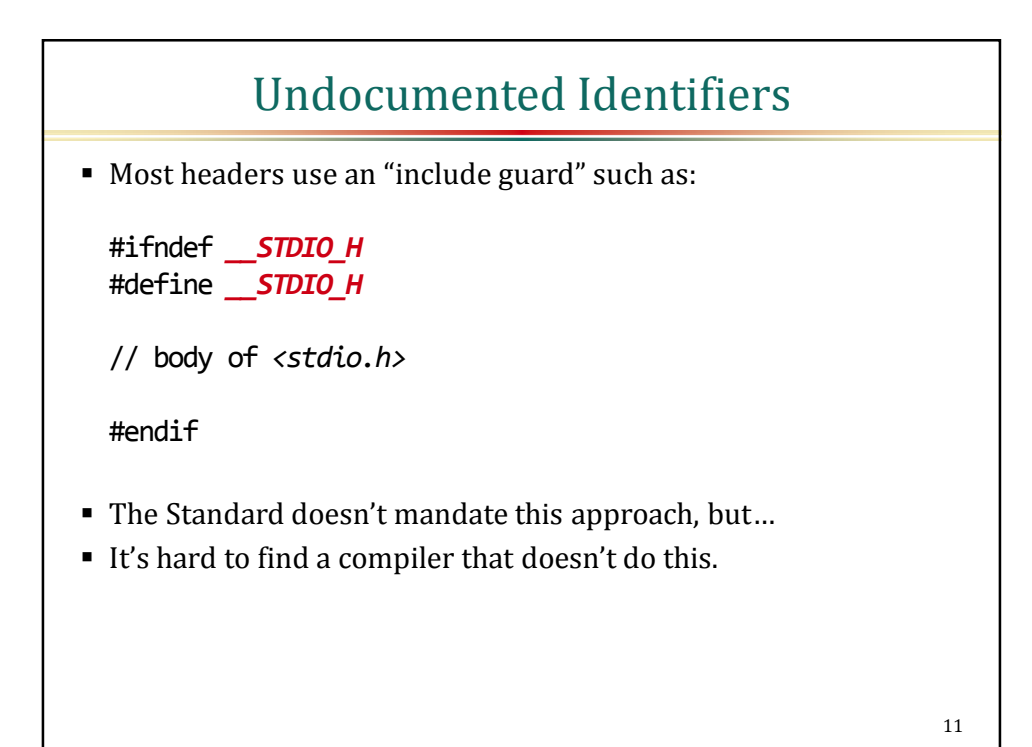

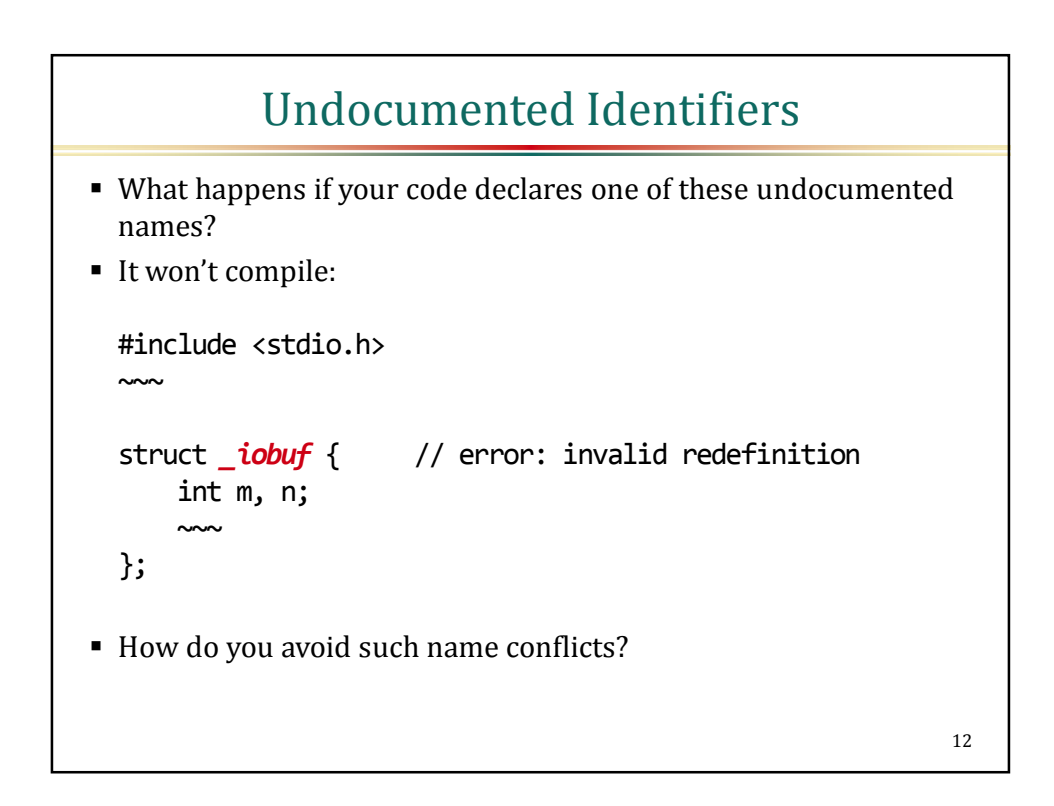

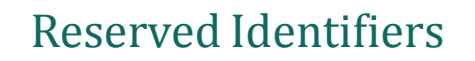

- The Standard specifies that certain identifiers are **reserved** for the compiler and library implementation.
- This means you shouldn't use them.
- The burden is on you to know which names to avoid...

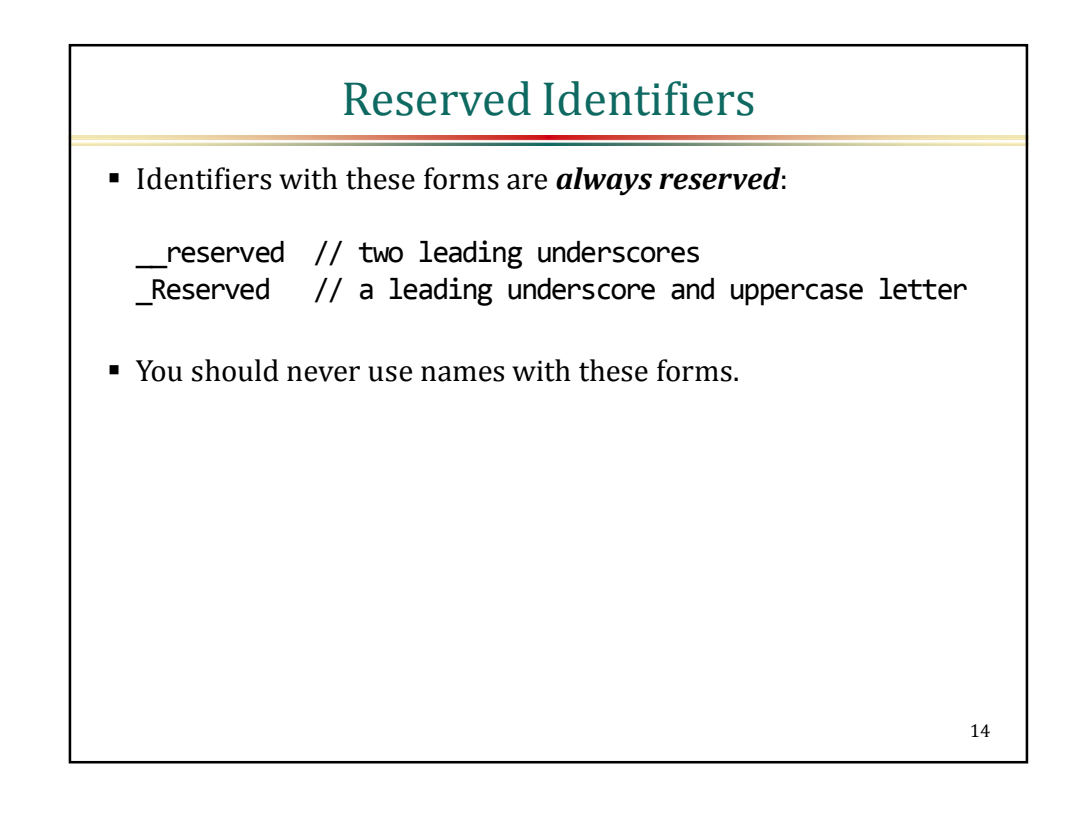

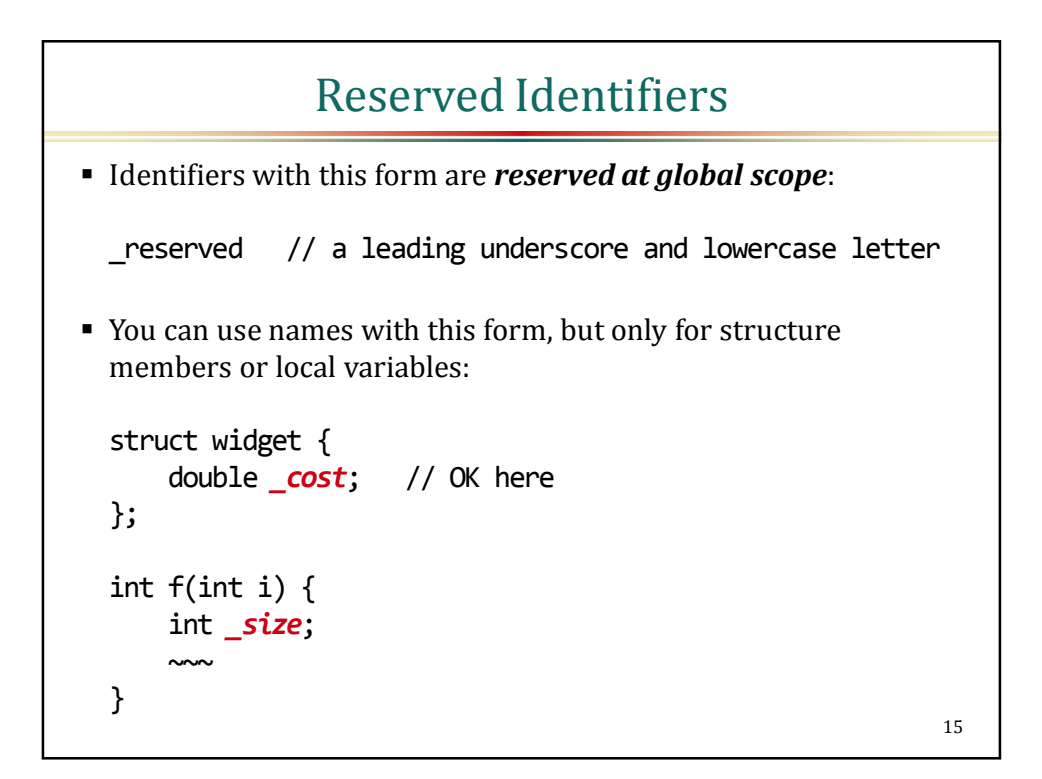

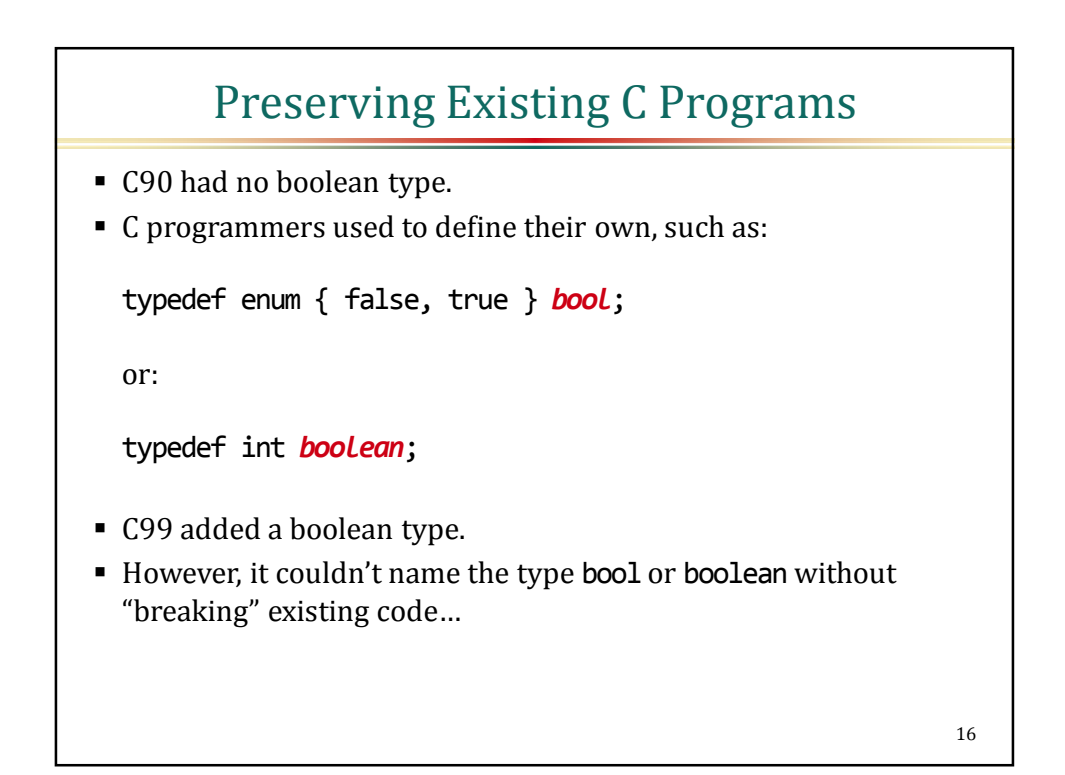

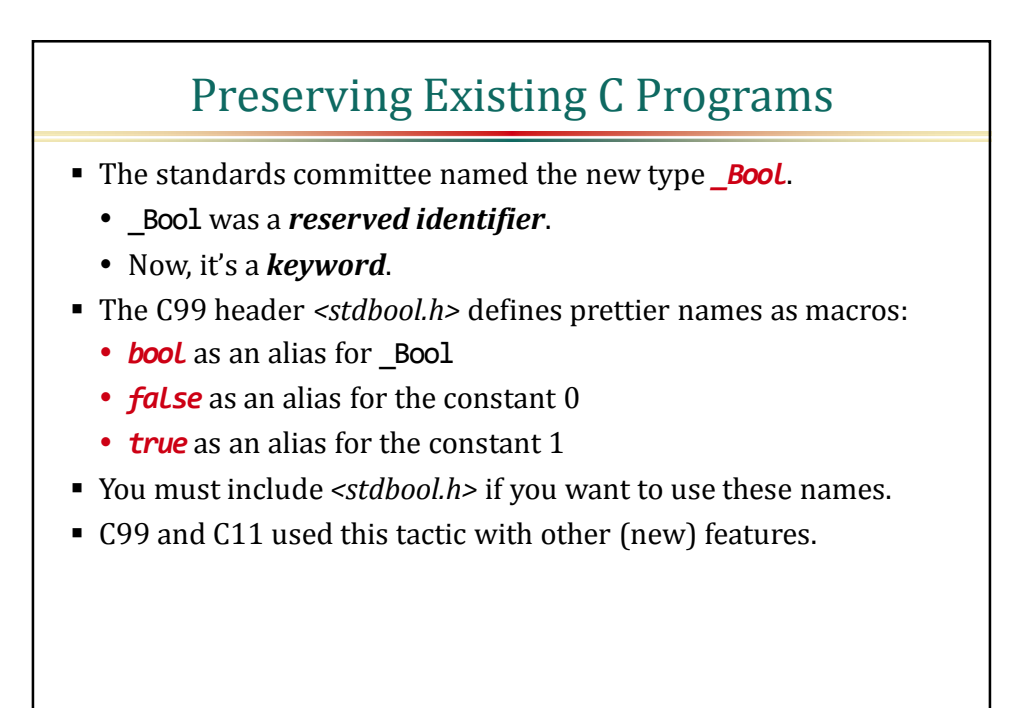

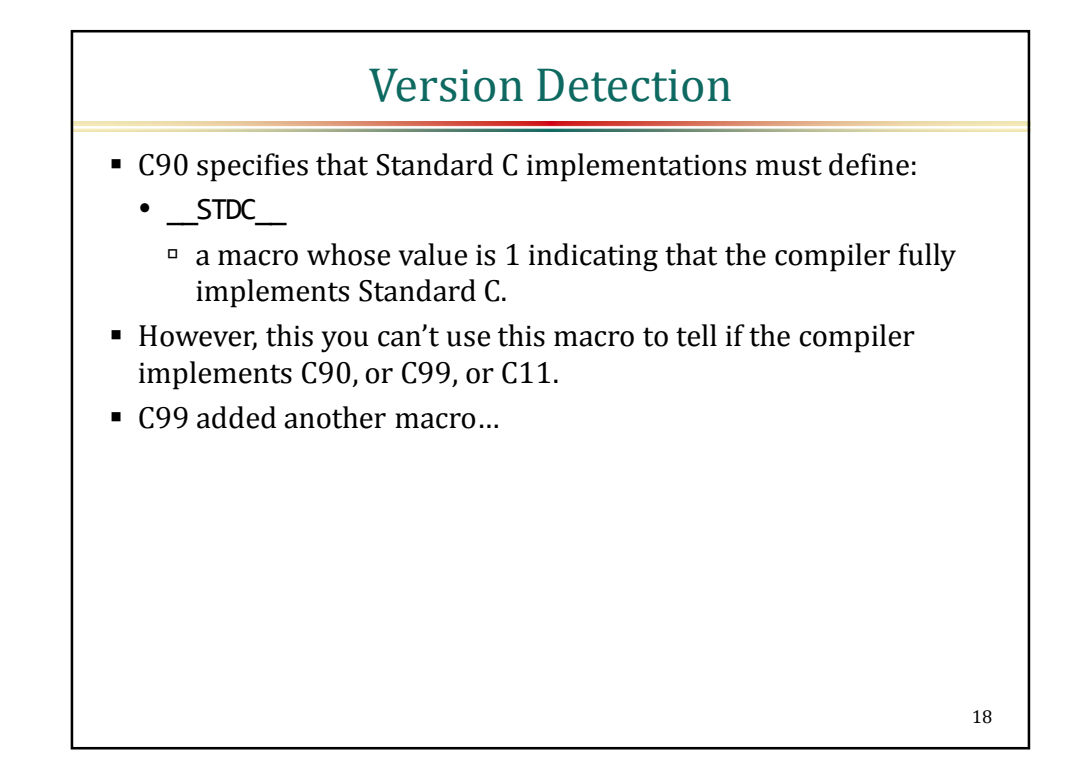

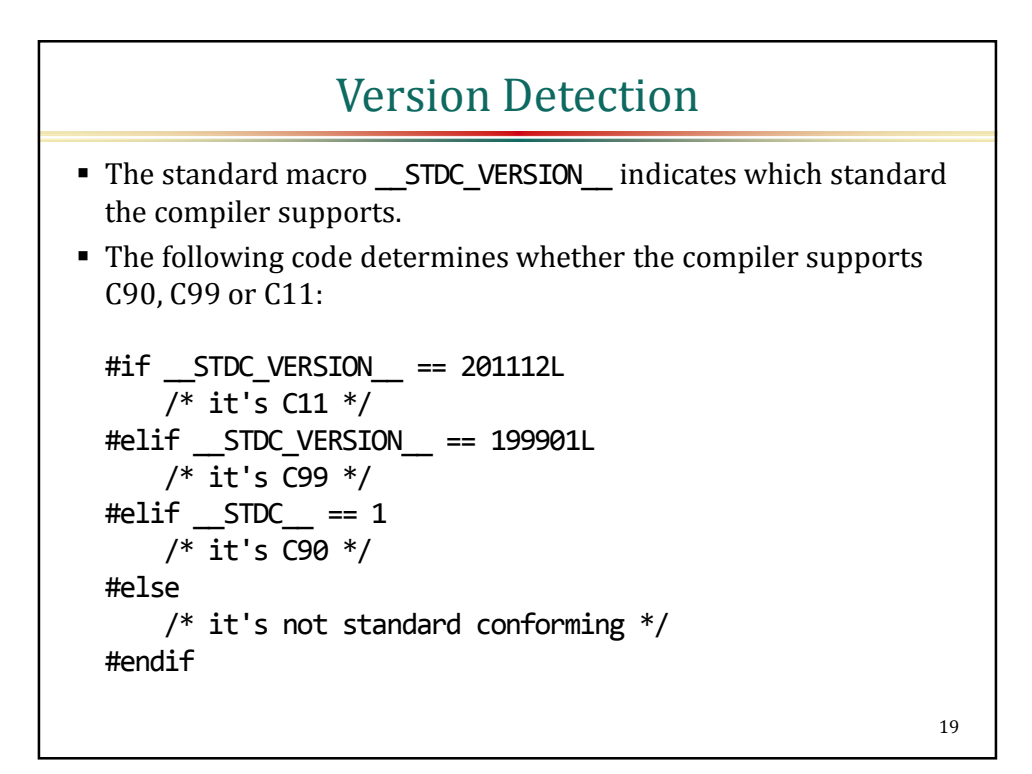

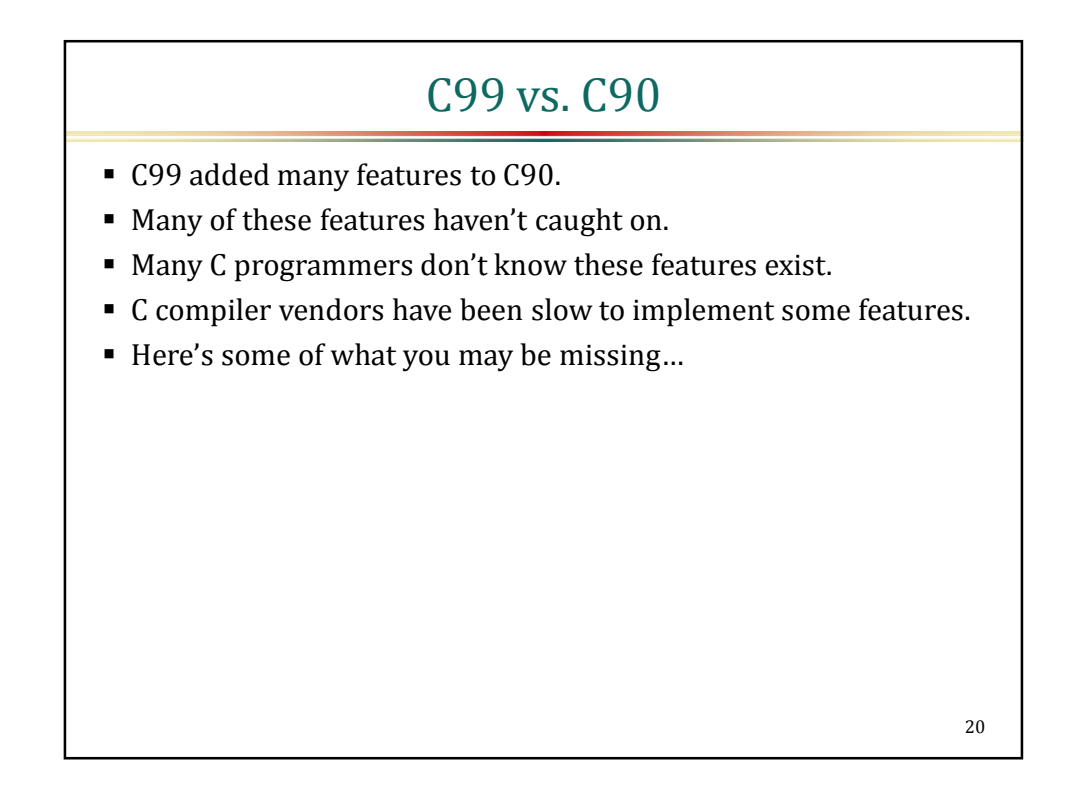

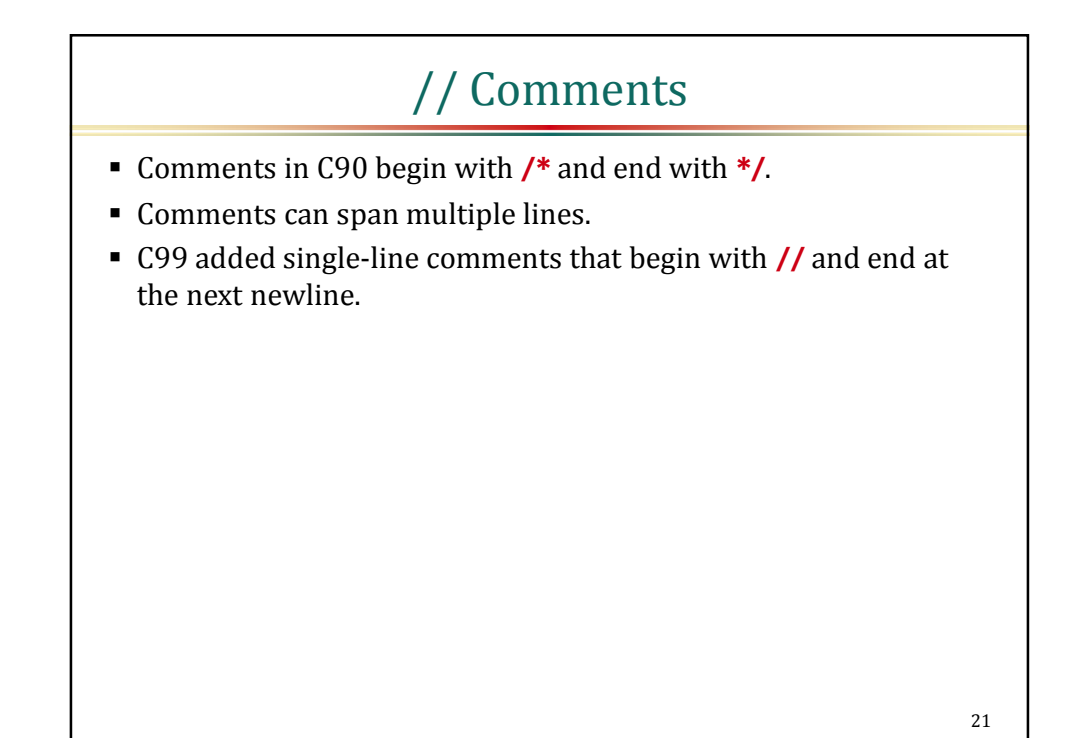

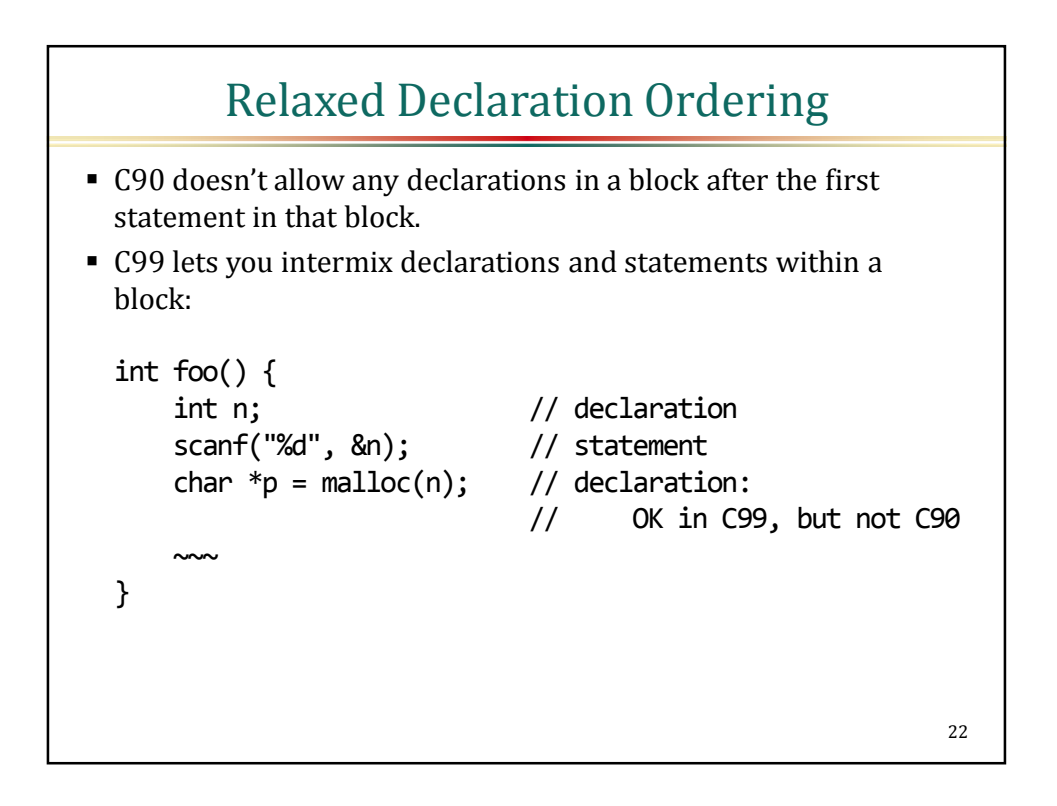

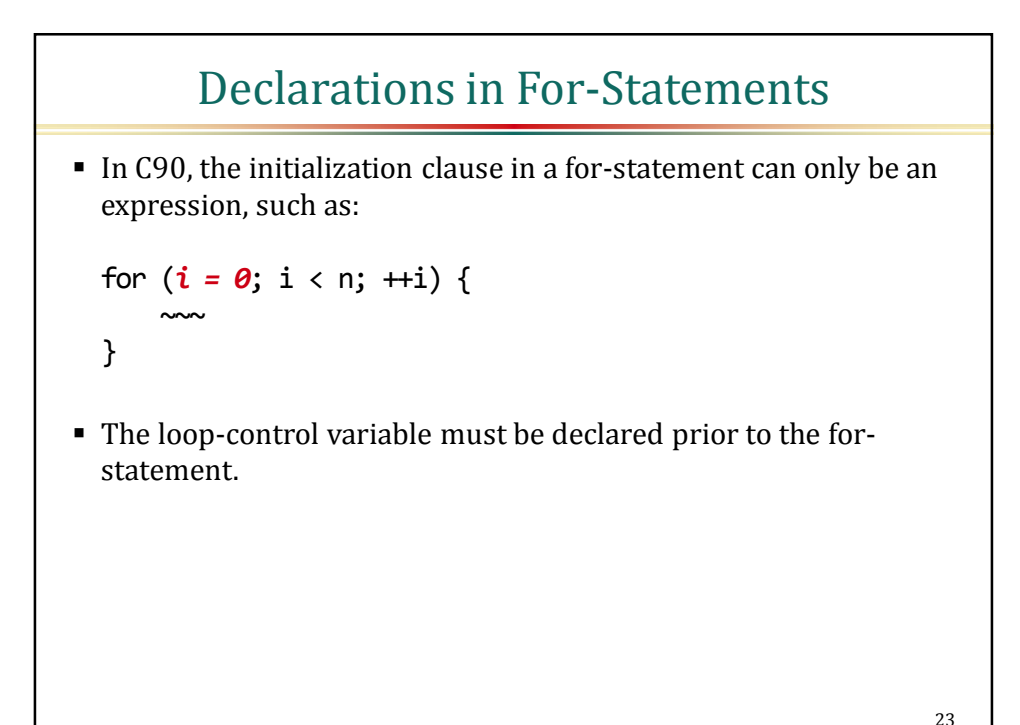

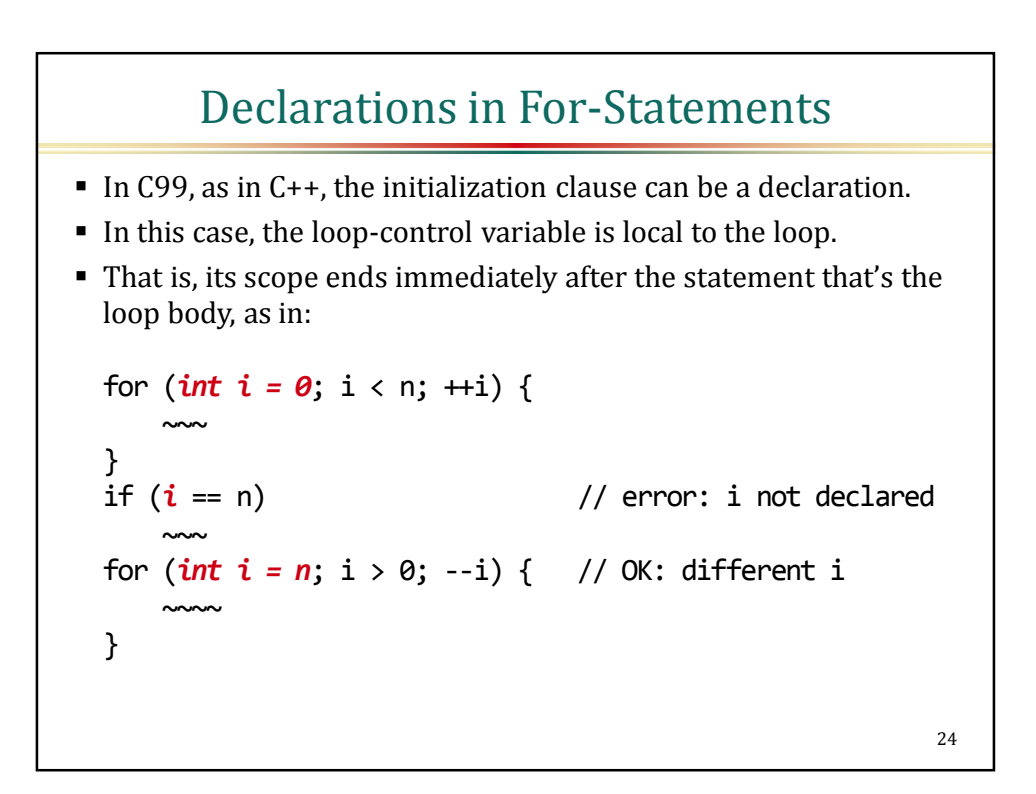

![](_page_12_Figure_1.jpeg)

![](_page_12_Figure_2.jpeg)

![](_page_13_Figure_1.jpeg)

![](_page_13_Figure_2.jpeg)

![](_page_14_Figure_1.jpeg)

![](_page_14_Figure_2.jpeg)

### Inline Functions

C99 added support for inline functions, similar to C++:

```
\mathbf{inLine} int larger_of(int x, int y) {
    return x > y ? x : y;
```
• *inline* is a keyword in C99.

}

![](_page_15_Figure_6.jpeg)

![](_page_16_Figure_1.jpeg)

![](_page_16_Figure_3.jpeg)

![](_page_17_Figure_1.jpeg)

![](_page_17_Figure_2.jpeg)

### Inline Functions

In contrast, you should define, not just declare, an inline external function in a header:

 $//$  my lib.h

}

```
inline int larger_of(int x, int y) { \frac{1}{2} // do this
    return x > y ? x : y;
```
 A compiler can't expand a function call inline unless it has seen the function definition (not just a declaration) prior to the call.

![](_page_18_Figure_7.jpeg)

![](_page_19_Figure_1.jpeg)

![](_page_19_Figure_2.jpeg)

![](_page_20_Figure_1.jpeg)

![](_page_20_Figure_2.jpeg)

![](_page_20_Figure_3.jpeg)

![](_page_21_Figure_1.jpeg)

![](_page_21_Figure_2.jpeg)

![](_page_22_Figure_1.jpeg)

![](_page_22_Figure_2.jpeg)

Copyright © 2015 by Daniel Saks 23

#### <complex.h>

 $\blacksquare$  <complex.h> provides functions that explicitly return the real and imaginary parts of a complex number, as in:

```
#include <complex.h>
~\sim~double complex z = 8 + 6 * I;
printf("%g + %gi\n", \text{creal}(z), \text{cimag}(z));
```
The output is:

8 + 6i

 The header also provides trigonometric, hyperbolic, exponential, logarithmic, and other functions for complex operands.

![](_page_23_Figure_8.jpeg)

![](_page_24_Figure_1.jpeg)

- stdint.h> defines exact-width integer types such as:
	- *int8\_t* a signed integer exactly 8 bits wide
	- *uint8\_t* an unsigned integer exactly 8 bits wide
	- *int16\_t* a signed integer exactly 16 bits wide
	- *uint16\_t* an unsigned integer exactly 16 bits wide
	- …and so on for 32 and 64
- However, these types are **optional**.
- These types are widely, but not universally, available.
- For example, the smallest addressable unit on a processor might be a 32-bit word.
- In that case, <stdint.h> can't provide valid definitions for int8\_t and int16 t and their unsigned companions.

![](_page_24_Figure_13.jpeg)

![](_page_25_Figure_1.jpeg)

![](_page_25_Figure_2.jpeg)

![](_page_25_Figure_3.jpeg)

![](_page_26_Figure_1.jpeg)

![](_page_26_Figure_2.jpeg)

![](_page_27_Figure_1.jpeg)

![](_page_27_Figure_2.jpeg)

![](_page_28_Figure_1.jpeg)

![](_page_28_Figure_2.jpeg)

![](_page_29_Figure_1.jpeg)

- If x is a VLA, sizeof $(x)$  is not a constant expression.
	- That is, it may not be computable at compile time.
- If x is anything other than a VLA,  $sizeof(x)$  is a constant expression.
- A VLA declaration can appear only in:
	- a function parameter list, or
	- a function body.
- A VLA can't be declared extern or static.
- **Interestingly,** 
	- In C99, VLAs are a *required* feature.
	- In C11, VLAs are merely optional.

![](_page_29_Figure_13.jpeg)

![](_page_30_Figure_1.jpeg)

![](_page_30_Figure_2.jpeg)

![](_page_31_Figure_1.jpeg)

![](_page_31_Figure_2.jpeg)

![](_page_32_Figure_1.jpeg)

![](_page_32_Figure_2.jpeg)

### Compound Literals

```
A compound literal can have an array type:
  enum \{ m = 7 \}enum \{ n = m * sizeof(int) \};int d[m];
  ~~~
 if (memcmp(d, (int [m]) { 8, 6, 7, 5, 3, 0, 9 }, n) == 0)
      ~~~
```

```
67
```
![](_page_33_Figure_4.jpeg)

![](_page_34_Figure_1.jpeg)

![](_page_34_Figure_2.jpeg)

![](_page_35_Figure_1.jpeg)

![](_page_35_Figure_2.jpeg)

### Restricted Pointers

In C90, <stdlib.h> declared the standard strcpy function as:

char \*strcpy(char \*s1, const char \*s2);

In C99, the declaration looks like:

char \*strcpy(char \*restrict s1, const char \*restrict s2);

- As with const and volatile, the keyword restrict is a type qualifier.
- However, restrict can apply only to:
	- pointers to object types, or
	- pointers to incomplete types.

![](_page_36_Figure_10.jpeg)

![](_page_36_Figure_11.jpeg)

### Restricted Pointers

In C99, memcpy's pointer parameters are restrict-qualified: void \*memcpy( void \*restrict s1, const void \*restrict s2, size t n ); **memmove's pointer parameters are not:** void \*memmove(void \*s1, const void \*s2, size\_t n); • The compiler may assume that memcpy is copying between nonoverlapping objects, and optimize code accordingly. It may not do so for memmove. 75

![](_page_37_Figure_3.jpeg)

![](_page_38_Figure_1.jpeg)

![](_page_38_Figure_2.jpeg)

```
Type-Qualified Array Parameters
In practice, declaring parameters with top-level const or
  volatile qualifiers is not all that useful:
 int f(T x[const]); // not all that useful
  int g(T y[volatile]); // not all that useful, either
■ However, declaring array parameters with top-level restrict
  qualifiers is useful:
  int f(T x[restrict]); // useful
■ It's equivalent to:
  int f(T * <i>restrict</i> x); // useful79
```
![](_page_39_Figure_2.jpeg)

#### \_\_func\_\_ #define enter() printf("enter: %s\n", \_*func*\_) #define leave() printf("leave: %s\n", *\_func\_)* void foo() { enter(); ~~~ leave(); } void bar() { enter(); ~~~ leave(); } 81

![](_page_40_Figure_2.jpeg)

![](_page_41_Figure_1.jpeg)

- C11 classifies certain features as **conditional**.
- A compiler need not implement a conditional feature.
- Moreover, the compiler must define a standard object-like macro to indicate that it doesn't implement the feature.
- For example, these macros include:
	- \_\_STDC\_NO\_COMPLEX\_\_
		- $\Box$  If this macro is defined, the implementation doesn't support complex types or the <complex.h> header.
	- -STDC\_NO\_VLA
		- $\Box$  If this macro is defined, the implementation doesn't support variable length arrays.

$$
^{83}
$$

![](_page_41_Figure_11.jpeg)

![](_page_42_Figure_1.jpeg)

![](_page_42_Figure_2.jpeg)

![](_page_43_Figure_1.jpeg)

![](_page_43_Figure_2.jpeg)

#### Anonymous Structures and Unions double shape\_area(shape const \*s) { switch (s->kind) { case sk\_circle: return PI \* s->circle.radius \* s->circle.radius; case sk\_rectangle: return s->rectangle.height \* s->rectangle.width; case sk\_triangle: return sin(s->triangle.angle) \* s->triangle.side1 \* s->triangle.side2 / 2; } return -1; } The wavy underline indicates where u. used to be. 89

![](_page_44_Figure_2.jpeg)

## Alignment Support

- A program that accesses a misaligned object produces undefined behavior.
- Possible outcomes include:
	- the processor issues a trap, or
	- the program executes properly, but more slowly than if the data were properly aligned.
- An object whose address requirement is a higher multiple than another is said to have a **stricter alignment**.
- For example, double-word  $(=8)$  alignment is stricter than word (=4) alignment.
- Character objects always have a size of 1 (by definition).
- They have no alignment requirement.

![](_page_45_Figure_11.jpeg)

![](_page_46_Figure_1.jpeg)

![](_page_46_Figure_2.jpeg)

![](_page_47_Figure_1.jpeg)

![](_page_47_Figure_2.jpeg)

### Alignment Support

■ The standard header <stdlib.h> declares memory allocation functions:

```
void *calloc(size t number, size t size);
void *malloc(size_t size);
void *realloc(void *pointer, size_t size);
```
- If a call to any of these functions succeeds, it returns a pointer whose value is aligned so that:
	- it may be assigned to a pointer to any type of object, and
	- it may be used to access such an object or an array thereof in the space allocated.
- In practice, it usually means the returned pointer has a value aligned to max\_align\_t.

![](_page_48_Figure_9.jpeg)

![](_page_49_Figure_1.jpeg)

In general, a call to aligned\_alloc has the form:

aligned alloc $(A, S)$ 

- It allocates storage of size S aligned to boundary A.
- The behavior is undefined if:
	- A isn't a valid alignment supported by the implementation, or
	- the S isn't an integral multiple of A.

![](_page_49_Figure_9.jpeg)

![](_page_50_Figure_1.jpeg)

![](_page_50_Figure_2.jpeg)

![](_page_51_Figure_1.jpeg)

![](_page_51_Figure_2.jpeg)

![](_page_52_Figure_1.jpeg)

![](_page_52_Figure_2.jpeg)

### Static Assertions

- C11 adds the keyword Static assert to support static assertions.
- A static assert-declaration has the form:

 $_$ Static\_assert $(e, s)$ ;

- If constant expression  $e$  converted to  $B$ ool is true, the declaration has no effect.
- Otherwise, the compiler generates a diagnostic message containing string literal s, and the program fails to compile.
- A static\_assert-declaration is a declaration.
- It can appear anywhere that any other declaration can appear.

```
107
```
![](_page_53_Figure_10.jpeg)

![](_page_54_Figure_1.jpeg)

![](_page_54_Figure_2.jpeg)

"New" Features in C

![](_page_55_Picture_2.jpeg)